## SAP ABAP table FSBPCEV PXE AGEN {Generated Table for View}

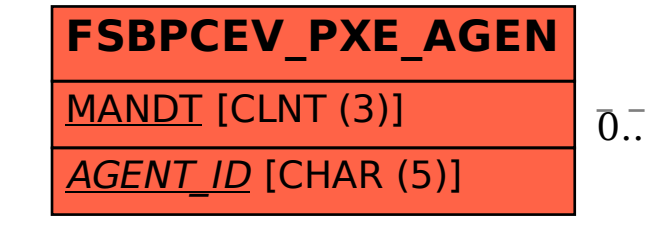

## FSBPCEV PXE AGEN-AGENT  $ID = TCNS$  RECEIVERS-RECEIVER

0..N 0..N

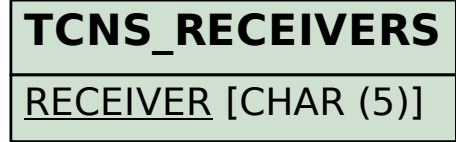